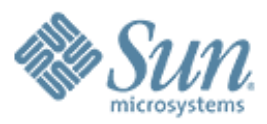

#### **DTrace Probes in 8.4 Lightning Talk**

,,,,,,,,,,,,,,,,,,,,,,,,,,,

,,,,,,,,,,,,,,,,,,,,,,,,,,

#### **May 22, 2009**

0000000000000000

**Robert Lor robert.lor@sun.com**

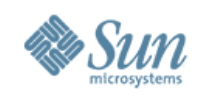

# **Probes in 8.2**

- > transaction-start
- > transaction-commit
- > transaction-about
- $>$   $\mathbb{R}$  decoders  $\mathbb{R}$
- > Iwld c-release
- > lwlo k-wait-st<br>
/done transaction-commit<br>
transaction-al<br>
transaction-al<br>
transaction-al<br>
transaction-al<br>
transaction-al<br>
transaction-al<br>
transaction-al<br>
transaction-al<br>
transaction-al<br>
transaction-al<br>
transaction-al<br>
transaction-al<br>
transactio
- > lwlock-condacquire
- > lwlock-condacquire-fail
- > lock-wait-start/done

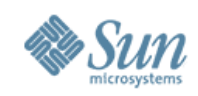

# **Probes in 8.3**

- > transaction-start
- > transaction-commit
- > transaction-about
- $>$   $\mathbb{R}$  decoders  $\mathbb{R}$
- > Iwld c-release
- > lwlo k-wait-st<br>
/done transaction-commit<br>
transaction-al<br>
transaction-al<br>
transaction-al<br>
transaction-al<br>
transaction-al<br>
transaction-al<br>
transaction-al<br>
transaction-al<br>
transaction-al<br>
transaction-al<br>
transaction-al<br>
transaction-al<br>
transactio
- > lwlock-condacquire
- > lwlock-condacquire-fail
- > lock-wait-start/done

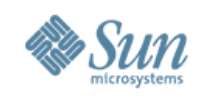

## **Probes in 8.4**

- > transaction-start
- > transaction-commit
- > transaction-abort
- > query-start/done
- > query-parse-start/done
- > query-rewrite-start/done
- > query-plan-start/done
- > query-execute-start/done
- > statement-status
- > checkpoint-start/done
- > clog-checkpoint-start/done
- > subtrans-checkpoint-start/done
- > multixact-checkpoint-start/done
- > buffer-checkpoint-start/done
- > twophase-checkpoint-start/done

buffer-sync-start/done buffer-sync-written > buffer-flush-start/done > buffer-read-start/done buffer-write-dirty-start/done deadlock-found sort-start/done Iwlock-acquire **Iwicek-release** > lwlock-wait-start/done > lwlock-condacquire > lwlock-condacquire-fail > lock-wait-start/done  $>$   $\qquad$  ... **54**

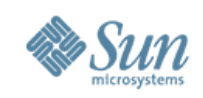

# **What can the probes do?**

- Time spent in query processing
- Transaction processing
- Access to a relation
- Monitor buffer usage (read, write, hit, miss)
- Checkpoint statistics
- Determine type and time spent for sort
- Monitor lock contention

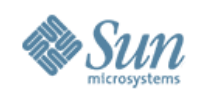

# **Can I use on my OS?**

- Now
	- > OpenSolaris / Solaris
	- > OS X Leopard
- Future
	- > FreeBSD
	- > Linux (Systemtap / DTrace???)

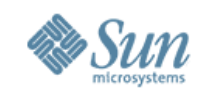

## **PostgreSQL DTrace Toolkit**

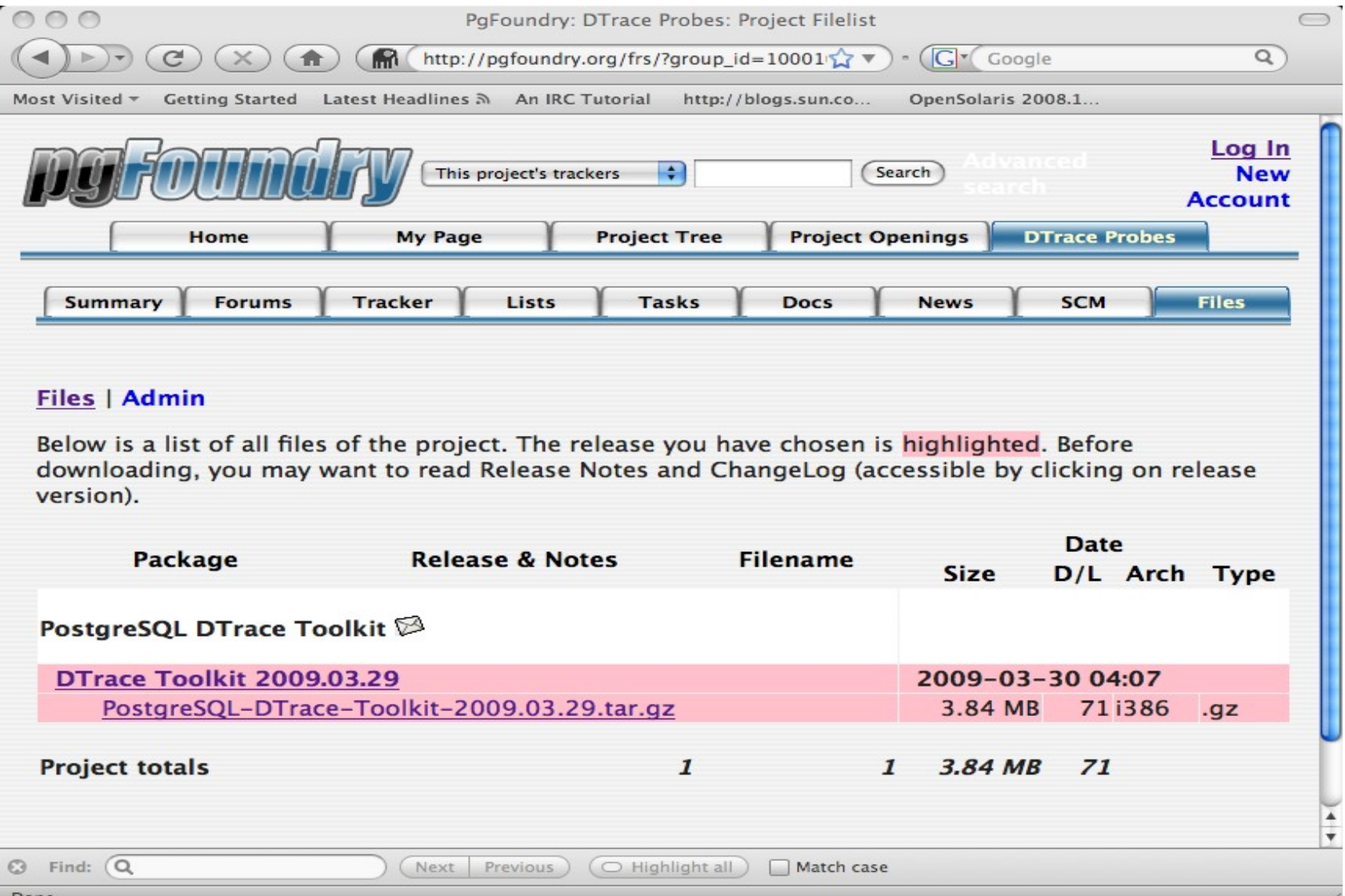

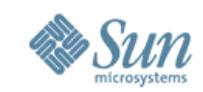

#### **DTrace Script**

 *What is this cryptic thing? #!/usr/sbin/dtrace -qs postgresql\*:::query-start {*

*}*

 *self->query = copyinstr(arg0); self->ts = timestamp;*

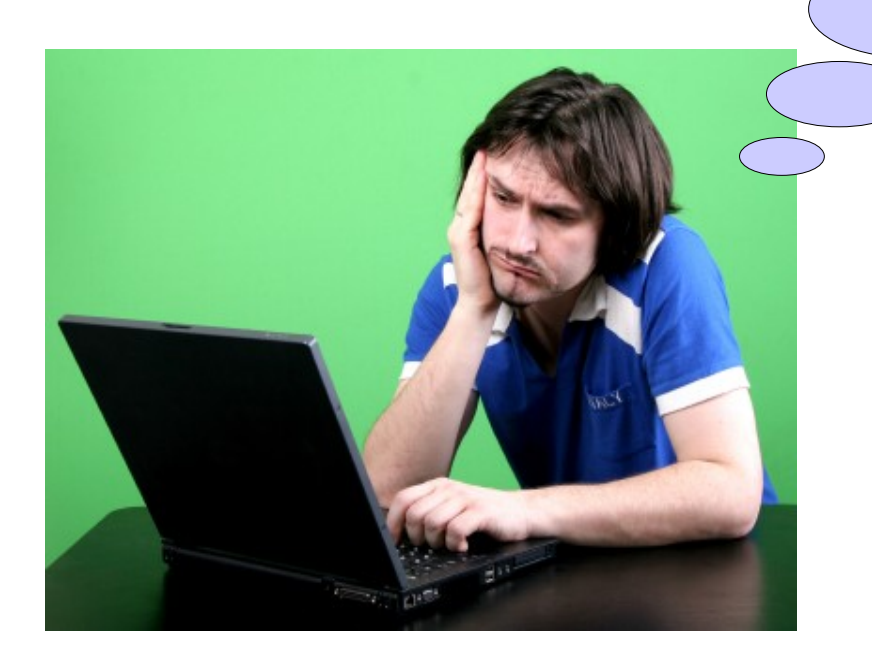

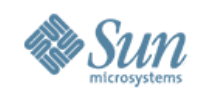

## **GUI Tool**

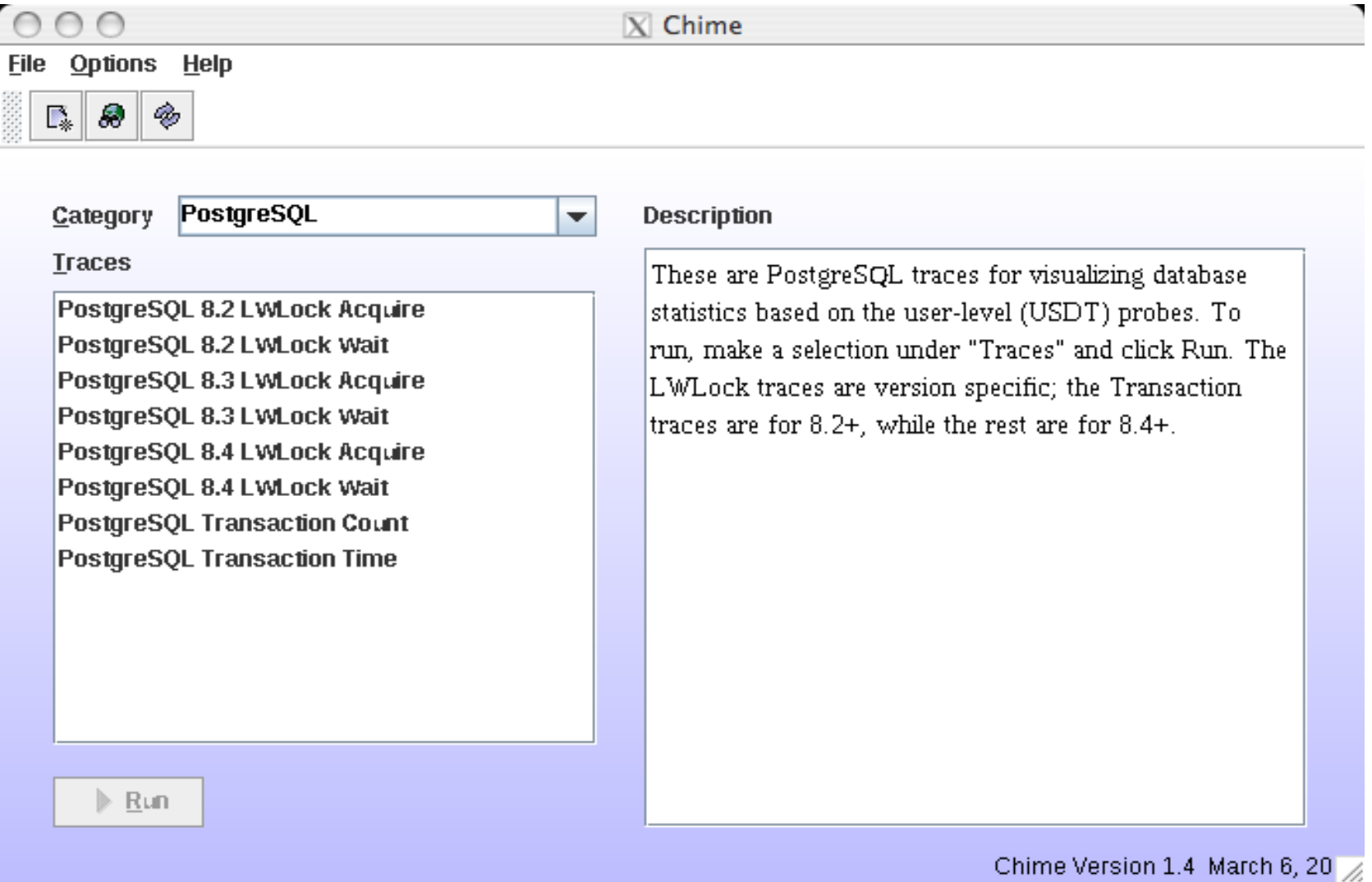

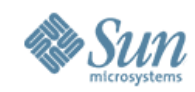

#### **LWLock Stats**

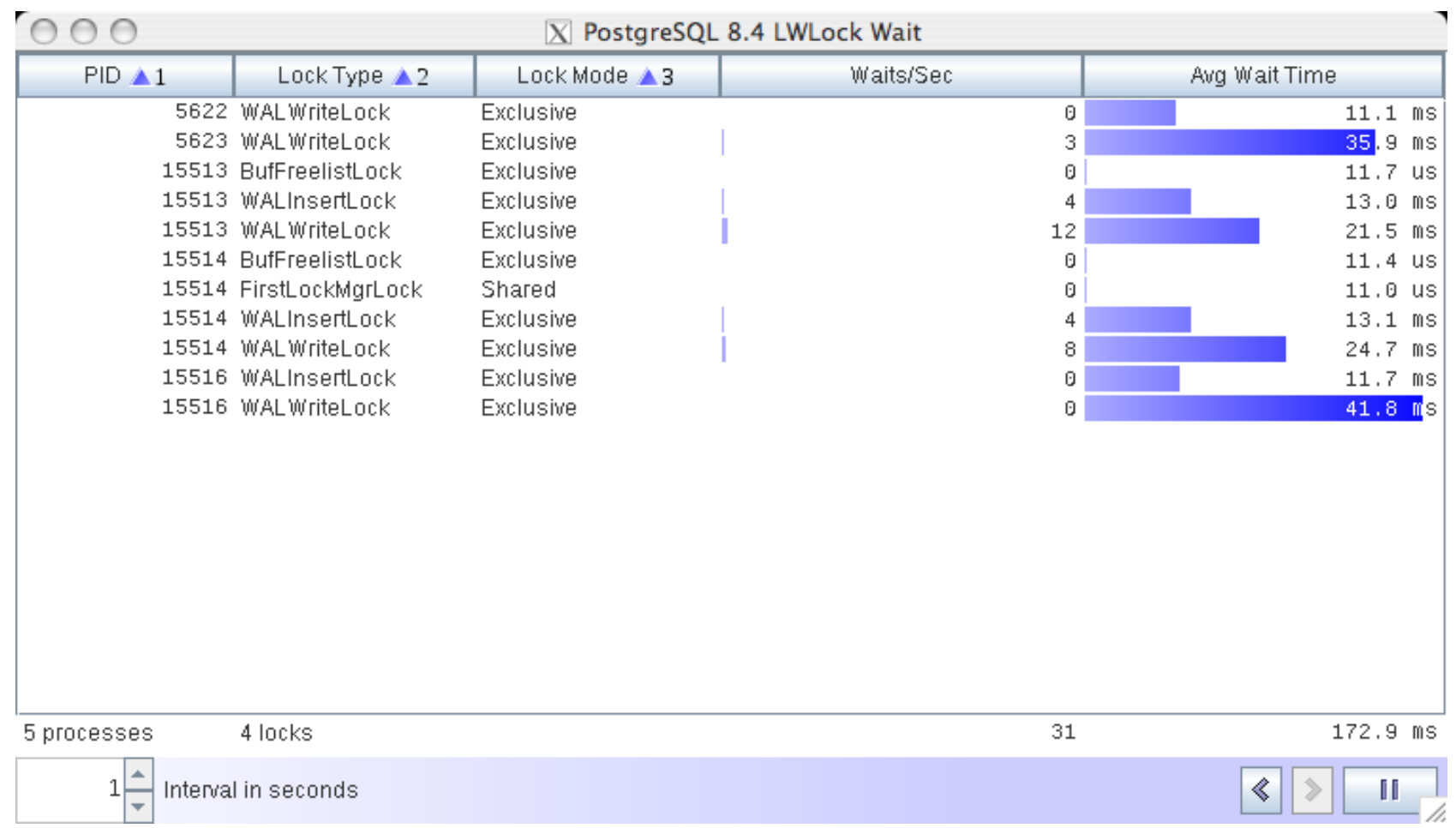

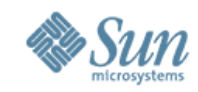

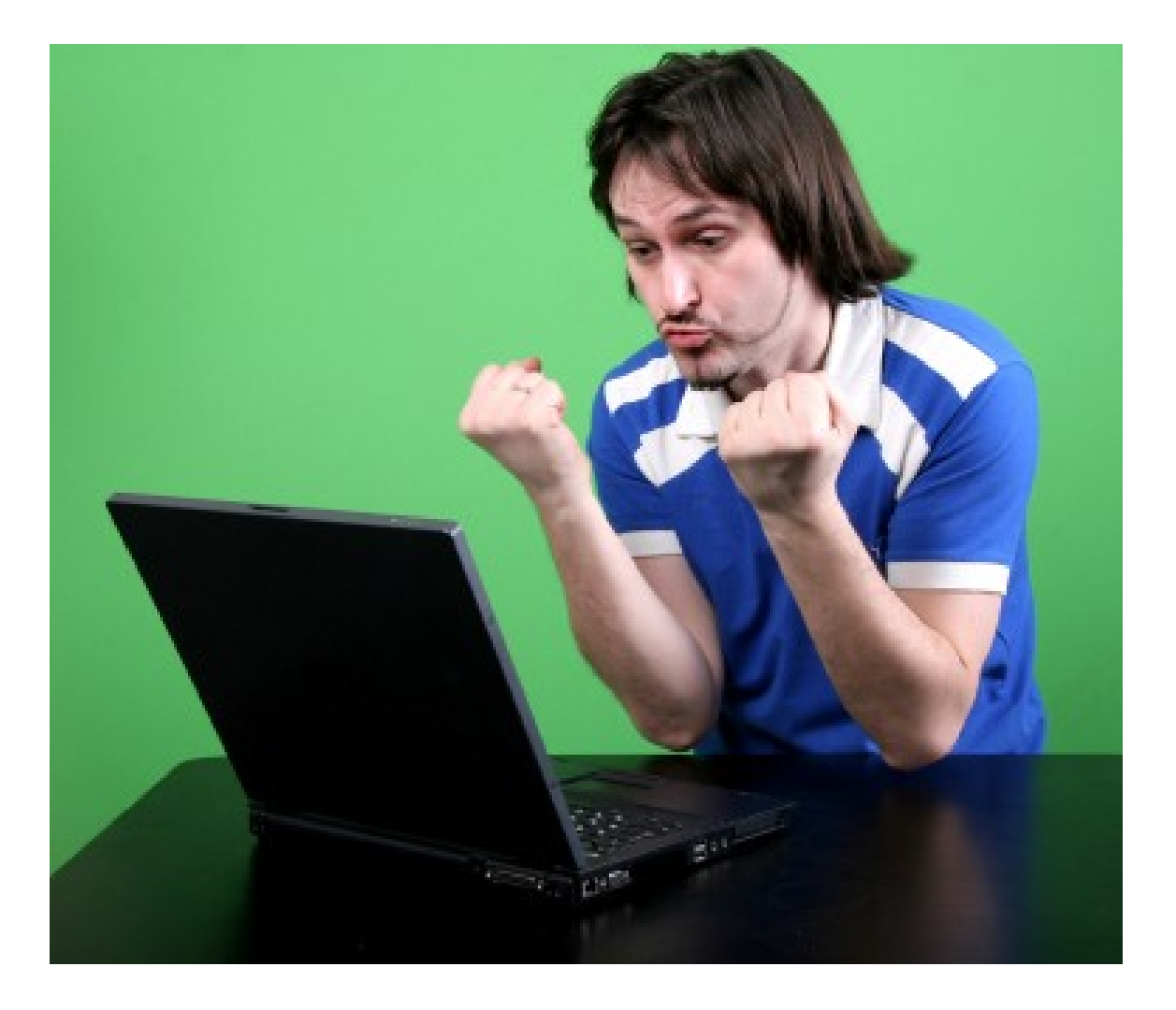

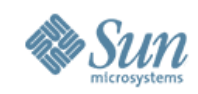

#### **Demo**

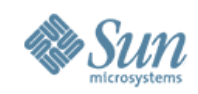

# **Slow Query #1**

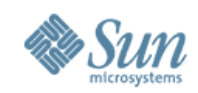

# **Identify Slow Query**

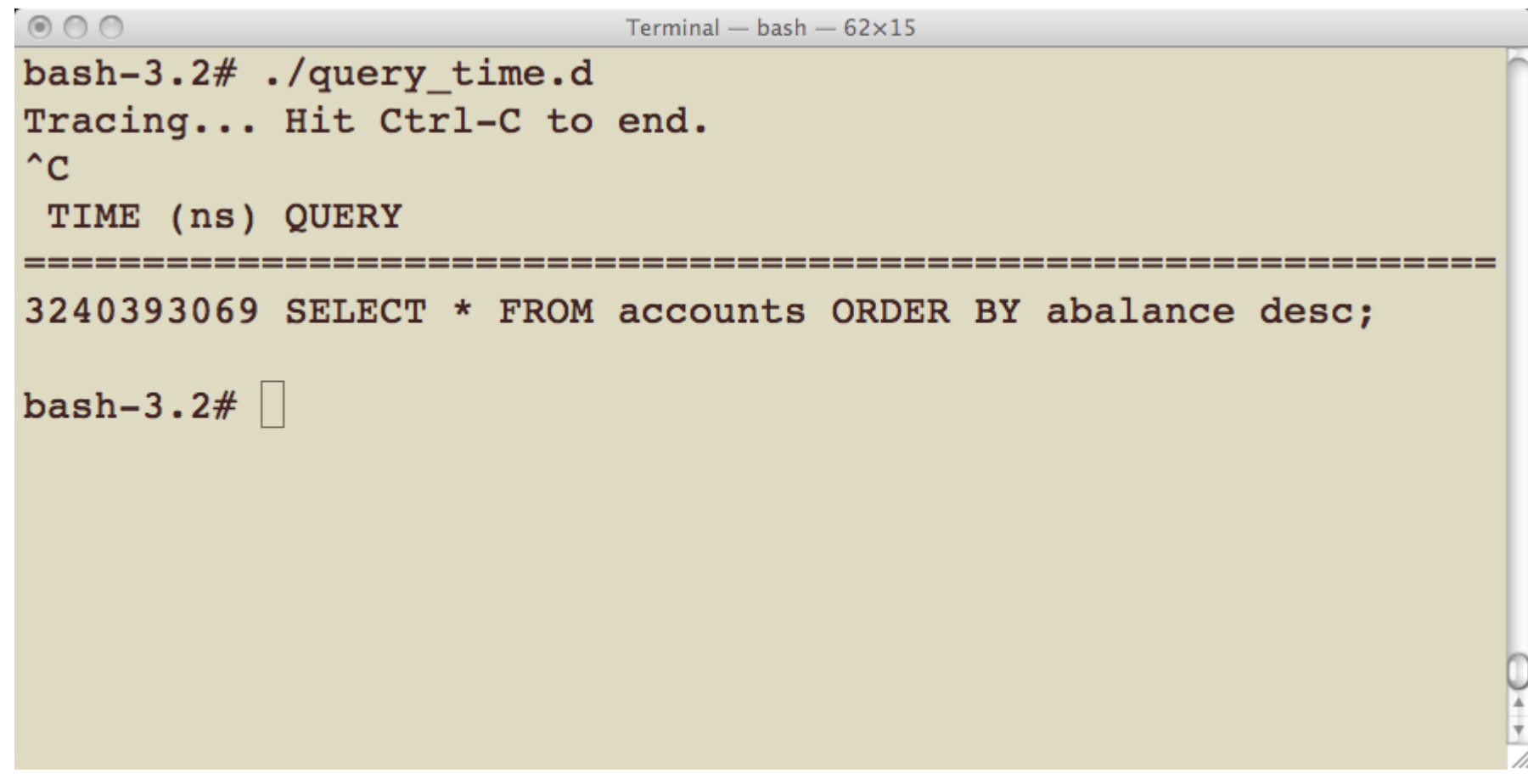

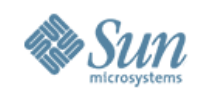

## **Drill Down**

 $000$  $Terminal - psql - 54 \times 15$ postgres: ~/Postgres 600 > psql -d bench psql (8.4devel) Type "help" for help. bench=# SELECT \* FROM accounts ORDER BY abalance desc;

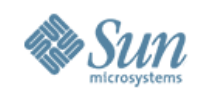

#### **Dtrace Output**

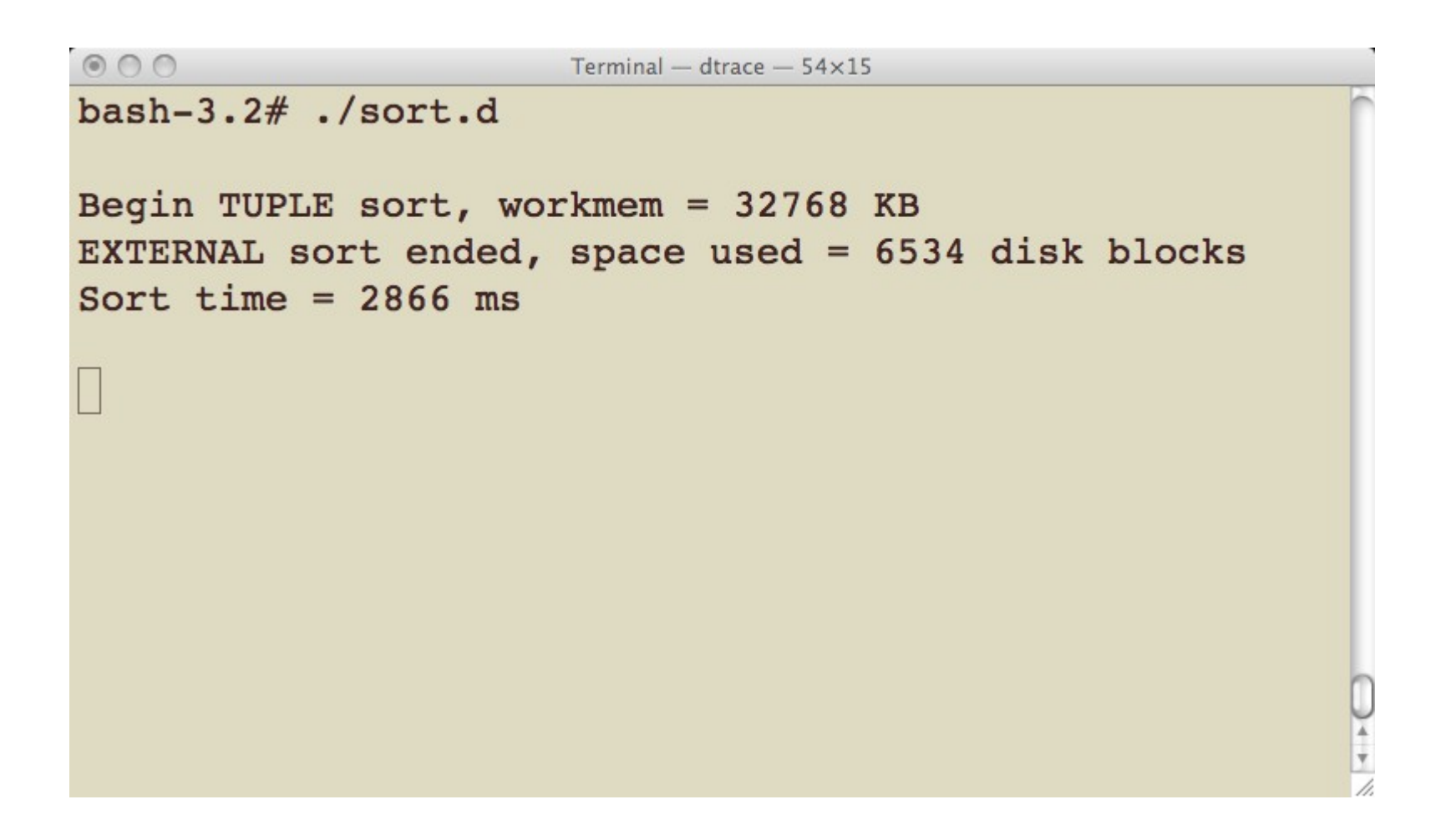

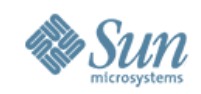

## Increase work\_mem

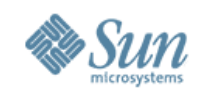

## **Rerun Query**

 $000$ Terminal -  $psql - 54 \times 15$ postgres: ~/Postgres 600 > psql -d bench psql (8.4devel) Type "help" for help. bench=# SELECT \* FROM accounts ORDER BY abalance desc;

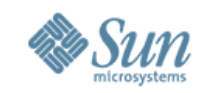

# **Dtrace Output**

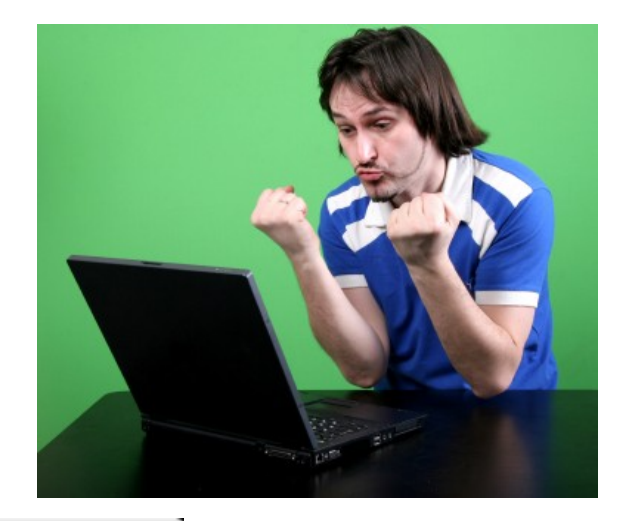

```
000
```
Terminal - dtrace  $-54\times15$ 

bash-3.2 $#$ ./sort.d

Begin TUPLE sort, workmem = 98304 KB INTERNAL sort ended, space used = 74599 KB Sort time =  $1536$  ms

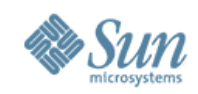

# **Slow Query #2**

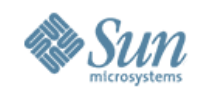

# **Identify Slow Query**

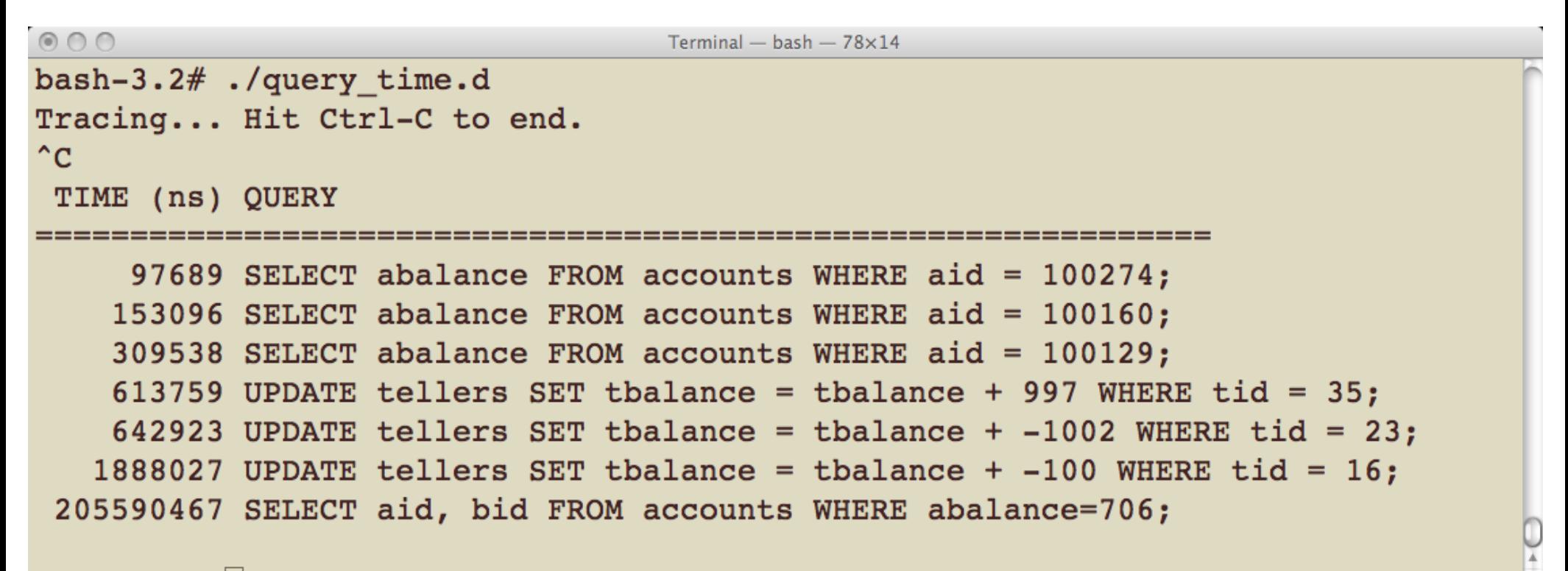

bash-3.2#  $\vert$ 

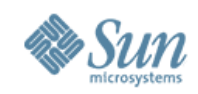

## **Drill Down**

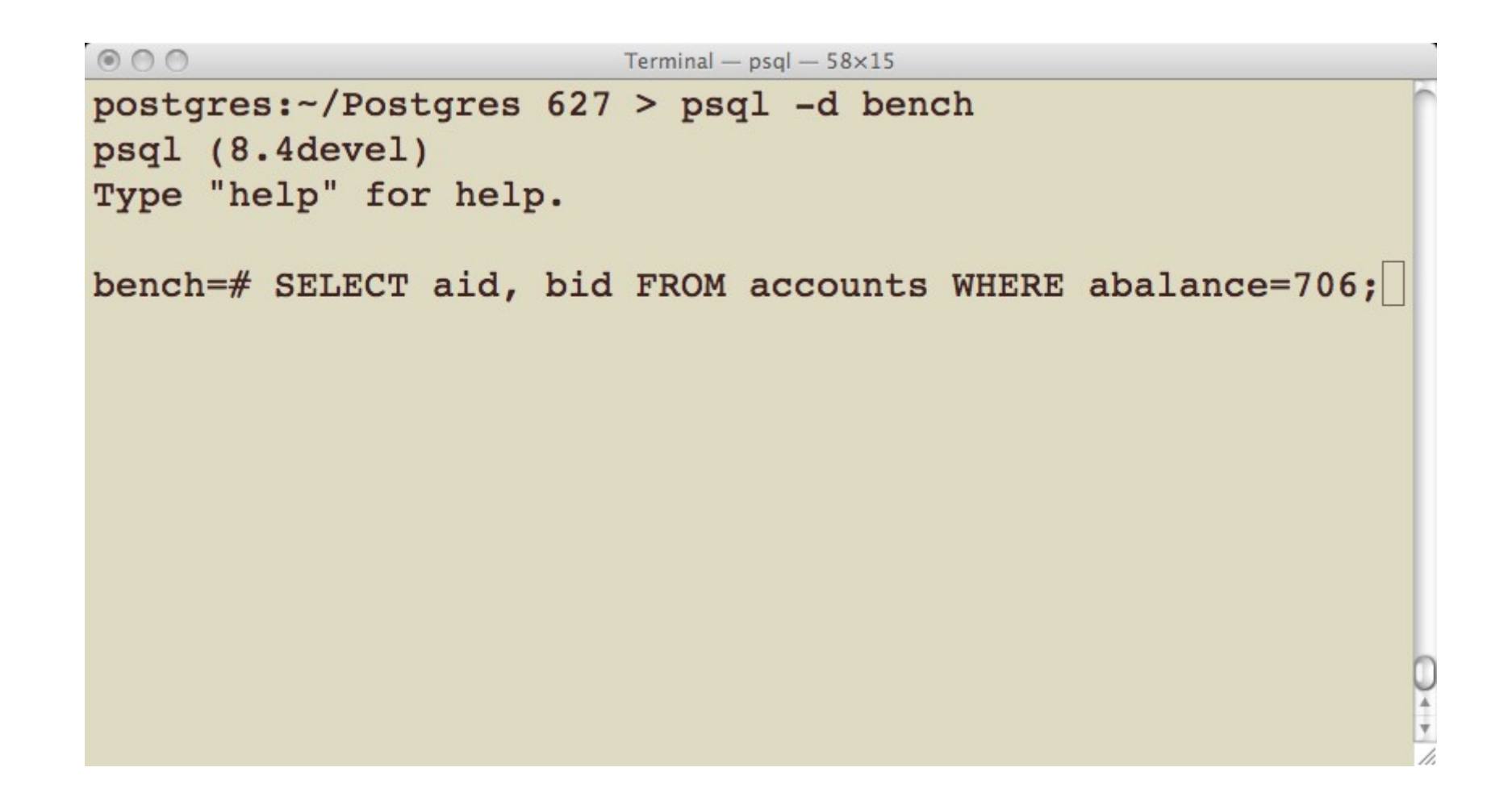

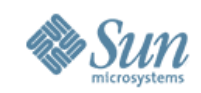

#### **Dtrace ouput**

 $000$ 

Terminal  $-$  vim  $-$  66 $\times$ 24

bash-3.2# ./query\_trace.d

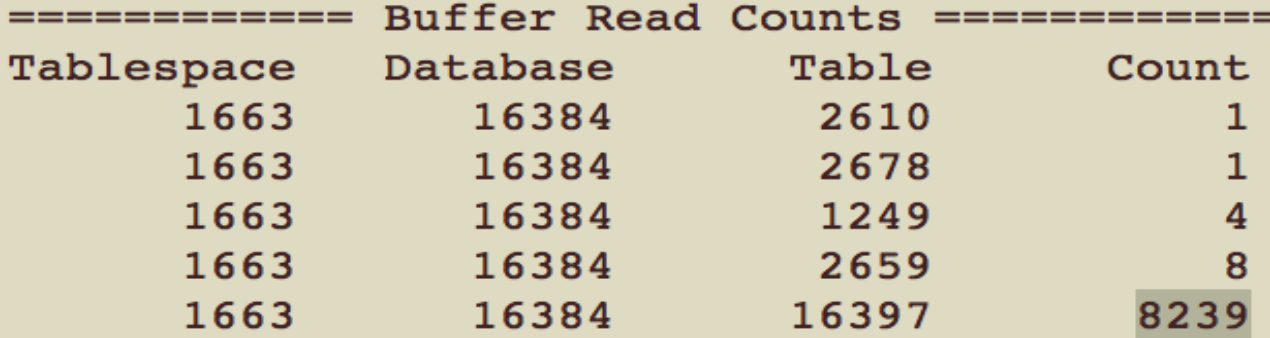

======= Buffer Write Request Counts ======== Tablespace Database Table Count

```
========== Additional Statistics ===========
Backend PID : 40203
SQL Statement : SELECT aid, bid FROM accounts WHERE abalance=706;
Execution time : 0.357 sec (357409894 ns)
```
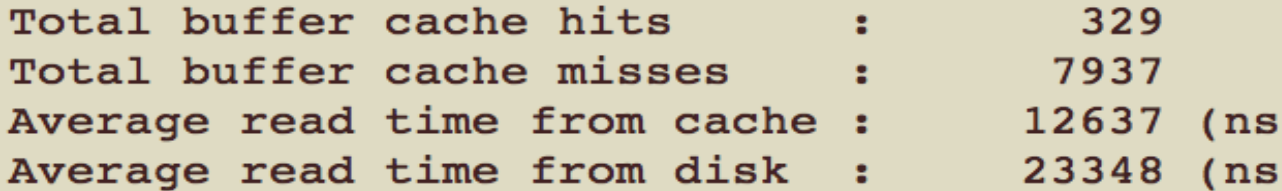

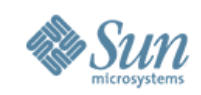

## **Check for Index**

```
000Terminal - psal - 58 \times 15bench=# \setminus d accounts;
       Table "public.accounts"
  Column
                  Type
                              Modifiers
 aid
             integer
                              not null
 bid
             integer
 abalance |
             integer
 filler
             character(84)
Indexes:
    "accounts pkey" PRIMARY KEY, btree (aid)
bench=# CREATE INDEX accounts_balance ON accounts (abalance
);
CREATE INDEX
bench = # \mid
```
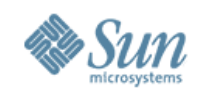

## **Rerun Query**

 $000$ Terminal  $-$  psql  $-$  58 $\times$ 15 postgres:-/Postgres 627 > psql -d bench psql (8.4devel) Type "help" for help. bench=# SELECT aid, bid FROM accounts WHERE abalance=706;

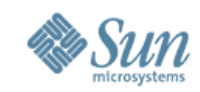

#### **Dtrace Output**

 $000$ 

Terminal -  $\mathsf{vim} = 66 \times 24$ 

bash-3.2# ./query\_trace.d

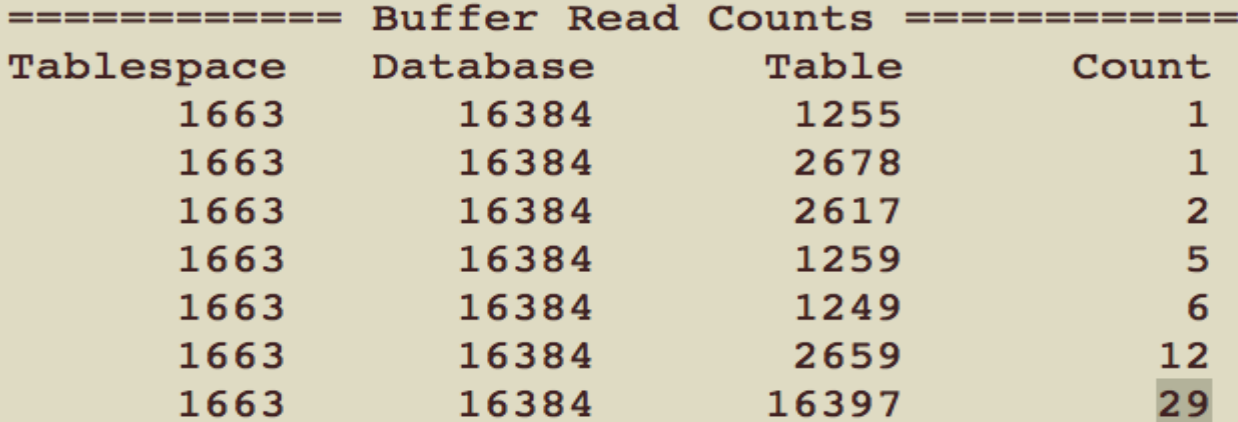

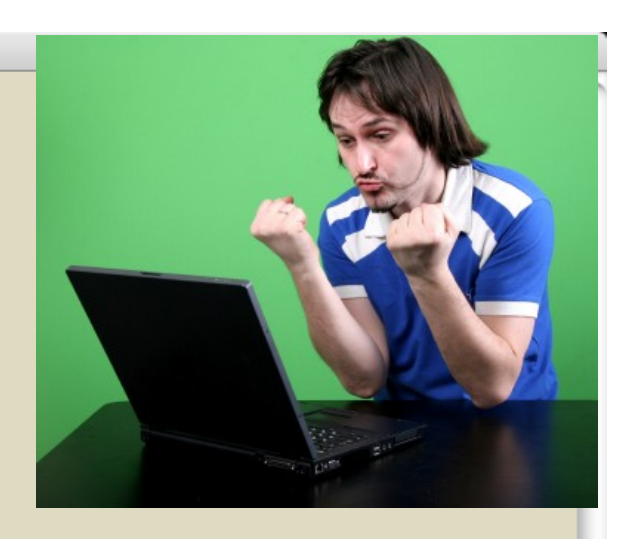

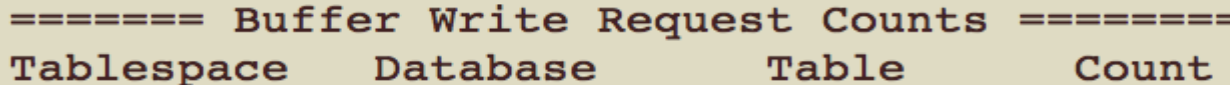

```
========== Additional Statistics ===========
Backend PID : 40203
SQL Statement : SELECT aid, bid FROM accounts WHERE abalance=706;
Execution time : 0.005 sec (5818620 ns)
```
Total buffer cache hits  $\cdot$  52 Total buffer cache misses : 31 Average read time from cache : 37253 (ns)

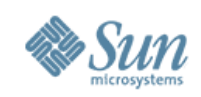

# **For More Information**

- PostgreSQL 8.4 Probes http://developer.postgresql.org/pgdocs/postgres/dynamic-trace.html
- PostgreSQL DTrace Toolkit http://pgfoundry.org/projects/dtrace/
- DTrace toolkit contains a lot of very useful scripts http://www.opensolaris.org/os/community/dtrace/dtracetoolkit/
- Solaris DTrace doc http://wikis.sun.com/display/DTrace/Documentation
- Open Solaris DTrace community page http://www.opensolaris.org/os/community/dtrace/